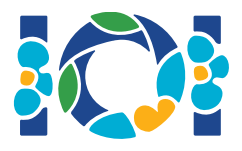

## **Teade**

Igal ülesandel on manus, mis on nii CMSis kui ka sinu töölaual.

"Output-only" ülesannetel:

- Manuses on näidistestid ja päris testid. Iga test on eraldi alamülesanne.
- Mitu vastust võib esitada korraga zip-failina. Selleks peaks väljundfailide nimed olema kujul ??.out, kus ?? on testi number (nt 03.out). Mitu faili saab kokku pakkida kasutades käsku: zip output.zip \*.out
- Output-only ülesannete lahendusi võib esitada kuni 100 korda. Igal esitamisel võib esitada lahendusi suvalisele testide alamhulgale.

Teistel ülesannetel:

- Manuses on näidistesterid, näidislahendused, näidistestid ja kompileerimiseks vajalikud skriptid.
- Esitada tuleb täpselt üks fail, lahendust saab esitada kuni 50 korda.
- Lahendus ei tohi lugeda midagi standardsisendist, kirjutada midagi standardväljundisse ega suhelda ühegi muu failiga. Standardveavoogu kirjutamine on lubatud.
- Esitatava faili nimi on antud ülesande kirjelduse päises. Lahendus peab realiseerima tekstis kirjeldatud protseduurid, kasutades näidislahendustes toodud signatuure.
- Teiste protseduuride realiseerimine on lubatud.
- Näidistestriga testides peab sinu esitatud sisend sobima ülesande tekstis toodud formaadi ja piirangutega, vastasel korral võib juhtuda ettearvamatuid asju.

## Ülesannetes kasutatav notatsioon

Ülesannete tekstis kasutatakse "üldistatud" tüübinimedega signatuure: bool, integer, int64, int[] (massiiv).

Kõigis toetatud programmeerimiskeeltes kasutavad testrid õigeid andmetüüpe:

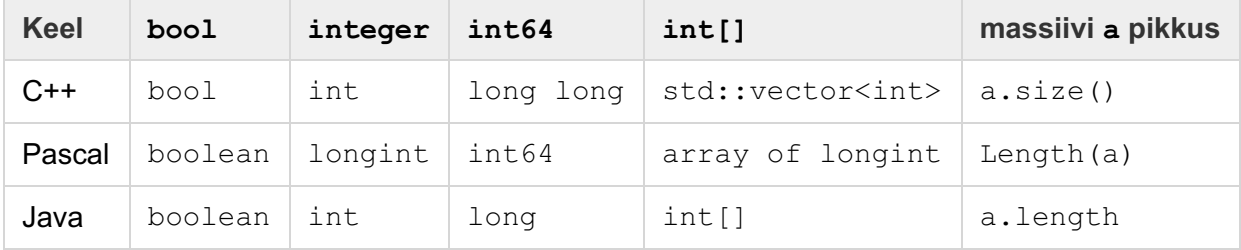

## Piirangud

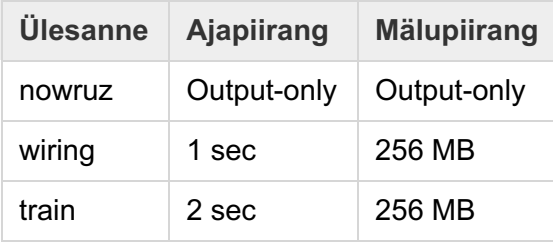